## OKCOLLEGESTART.ORG CLICK · COMPARE · CHOOSE

# **Release Notes**

April 21, 2021

**XAP Corporation**

600 Corporate Pointe, Suite 220 Culver City, CA 90230

### **TABLE OF CONTENTS** Delease Netes Su

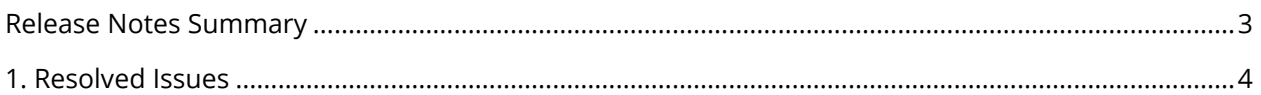

## <span id="page-2-0"></span>*RELEASE NOTES SUMMARY*

These release notes detail the product improvements and new features included in the April 21, 2021 release.

#### **Resolved Issues**

- 1. The option to select "This School Year" as a date range for the My Goals and Action Plans report was not appearing properly.
- 2. The Submit button appearing on the Activation Code submission page (when creating an account) was too large.
- 3. When a student navigates to Plan of Study, they should be able to choose from their saved plans but are instead seeing just their current (focus) course plan.
- 4. When a professional completed a Plan of Study on behalf of a student in the Professional Center, the activity was not marked as complete in the student's assigned curriculum.
- 5. A professional could not create a Plan on Study on behalf of a student in the Professional Center.

#### **Enhanced & New Features**

<span id="page-2-1"></span>There are no new or enhanced features in the April 21, 2021 release.

## *1. RESOLVED ISSUES*

This table summarizes the product improvements included in the April 21, 2021 release.

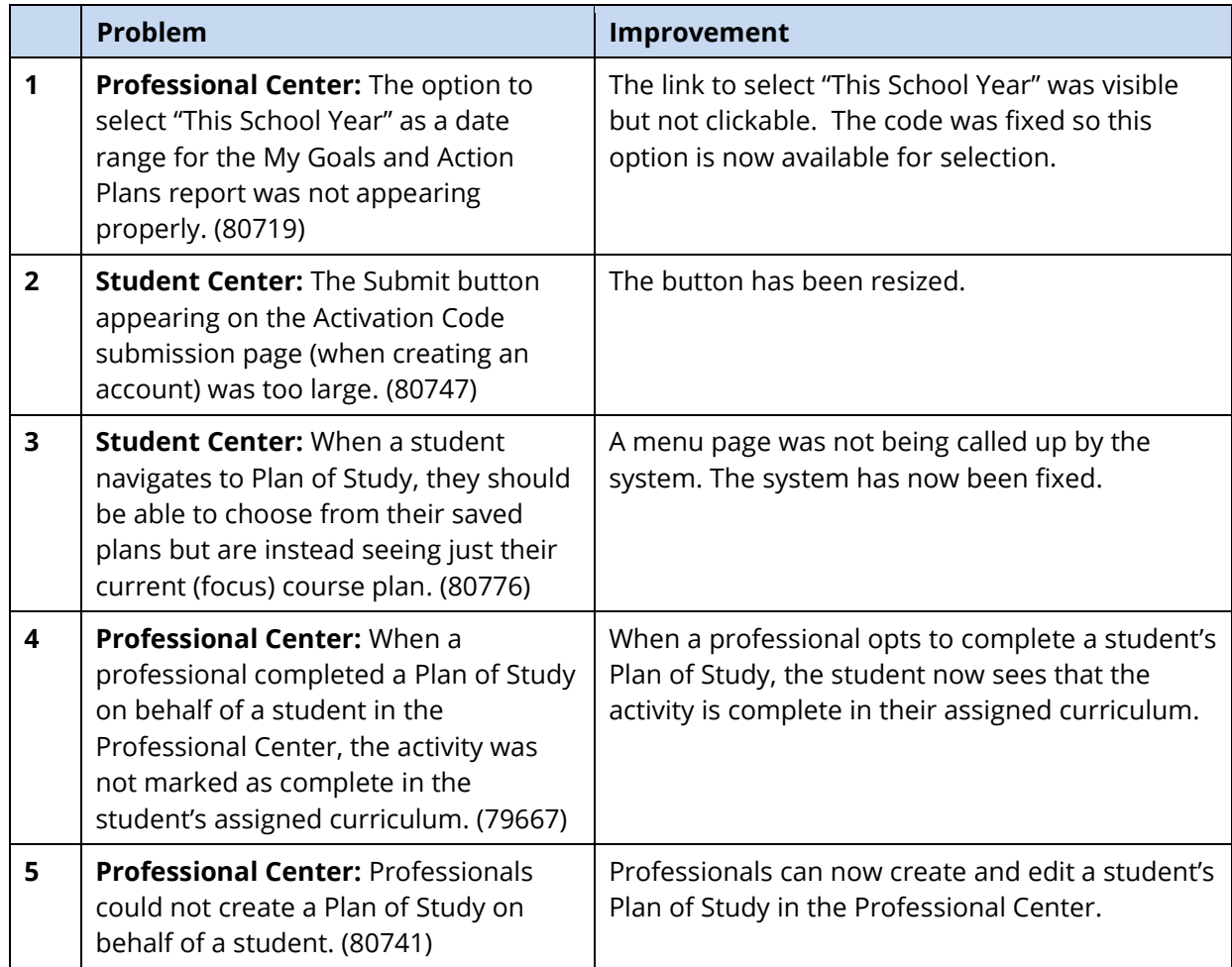